# **AI in business**

**Raghavendra Rau, University of Cambridge**

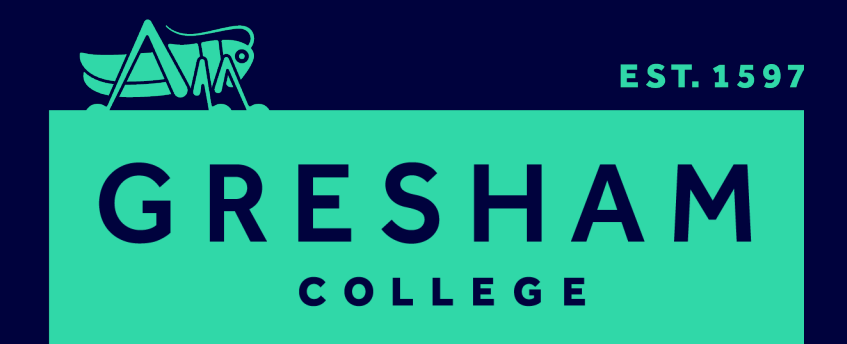

### **What is AI?**

Artificial *Narrow* Intelligence (ANI)

Artificial *General* Intelligence (AGI)

Artificial *Super* Intelligence (ASI)

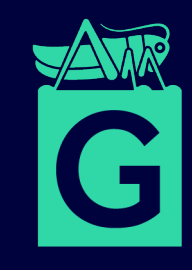

### **What is AI?**

Artificial *Narrow* Intelligence (ANI)

Relevant Now

Artificial *General* Intelligence (AGI)

Active Research

Artificial *Super* Intelligence (ASI) Science Fiction

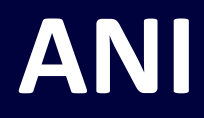

1997: IBM Frequency Trading Home Automatic Guidance Automatic Automatic Automatic Automatic Automatic Automatic<br>References  $\begin{array}{|c|c|c|c|}\n\hline 5 \text{ games to 4,} & \text{} & \text{} & \text{} \\\hline \text{including a} & \text{} & \text{} & \text{} \\\hline \end{array}$  $\begin{array}{|c|c|c|}\n\hline\n\end{array}$  hand of god' Kasparove.<br>Kasparove. AlphaGo beat including a 'hand of god' move.

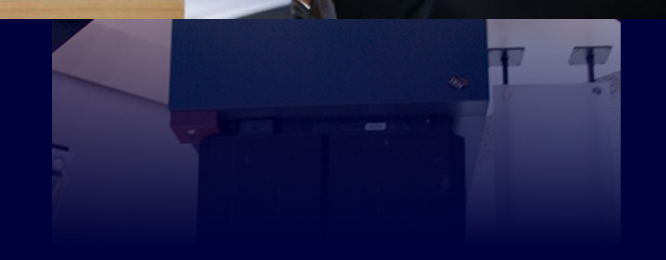

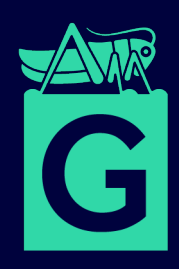

## **Are large language programs ANI?**

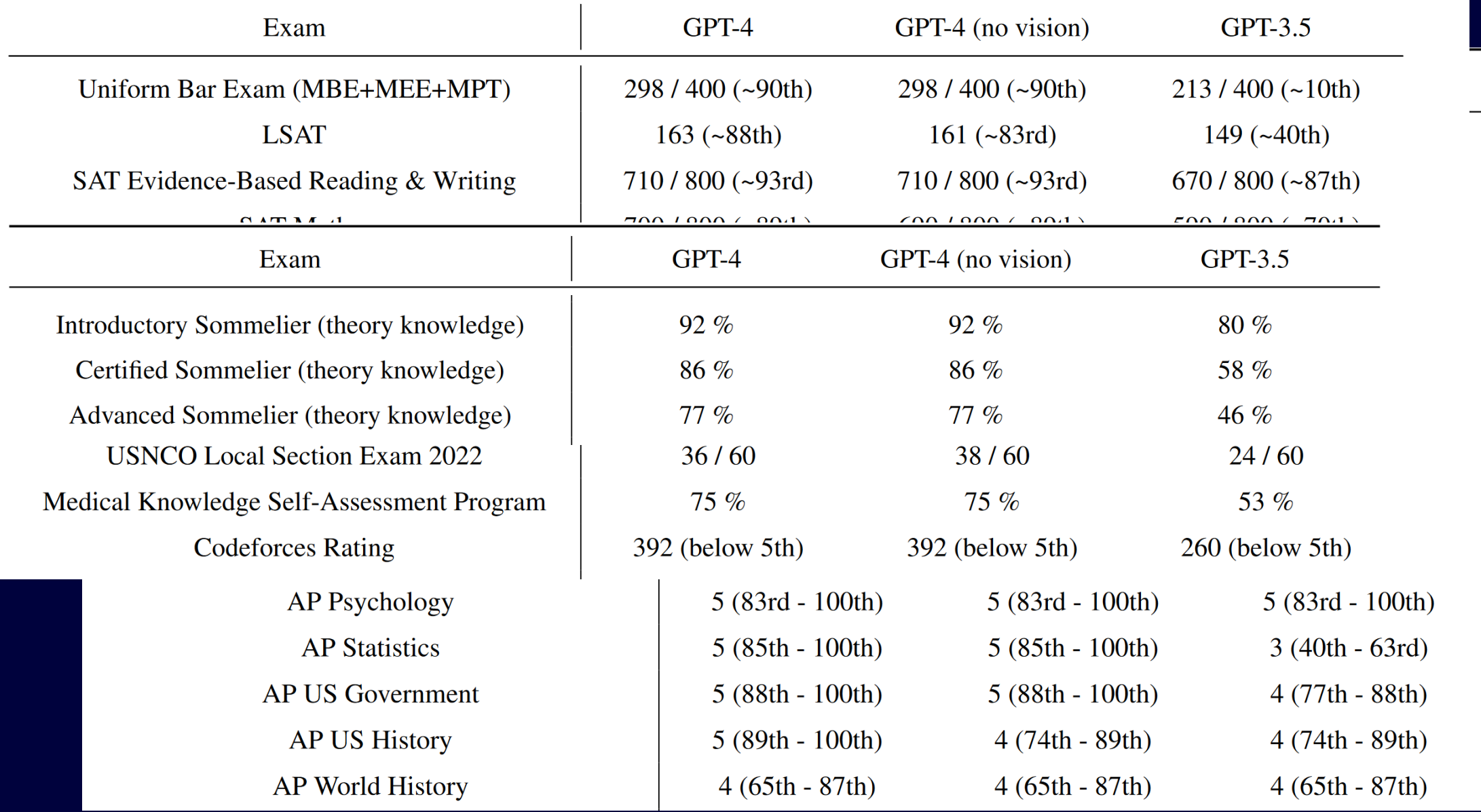

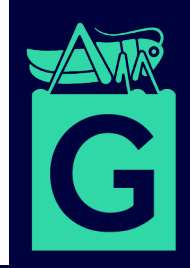

## **The evolution of AI: Artificial neurons**

#### Warren MuColloch and Walter Pitts (1943)

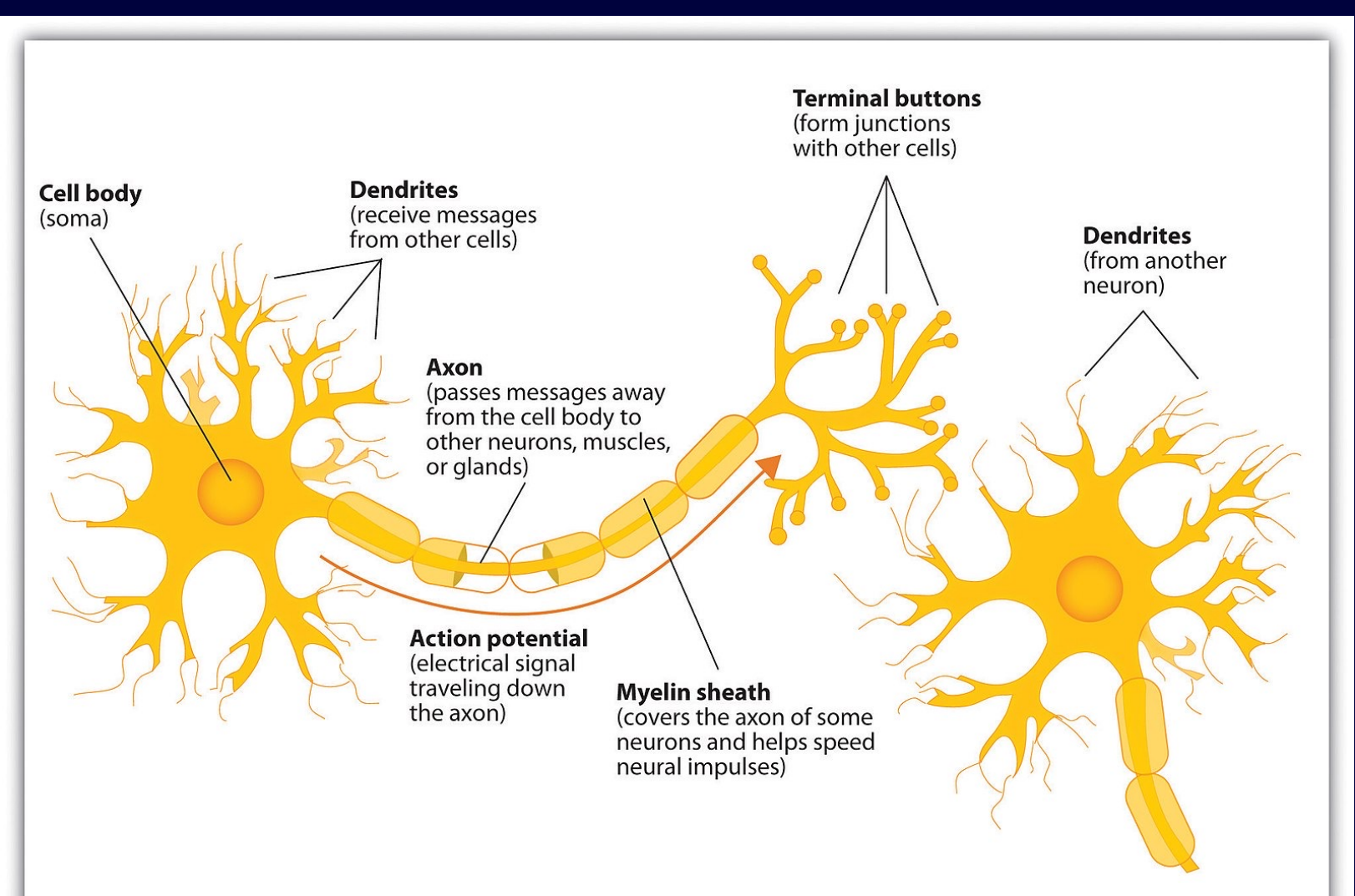

Source: https://en.wikipedia.org /wiki/Neuron

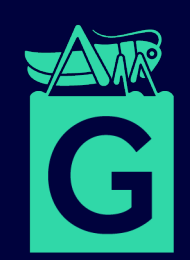

## **What is the essence of this process?**

#### Warren MuColloch and Walter Pitts (1943)

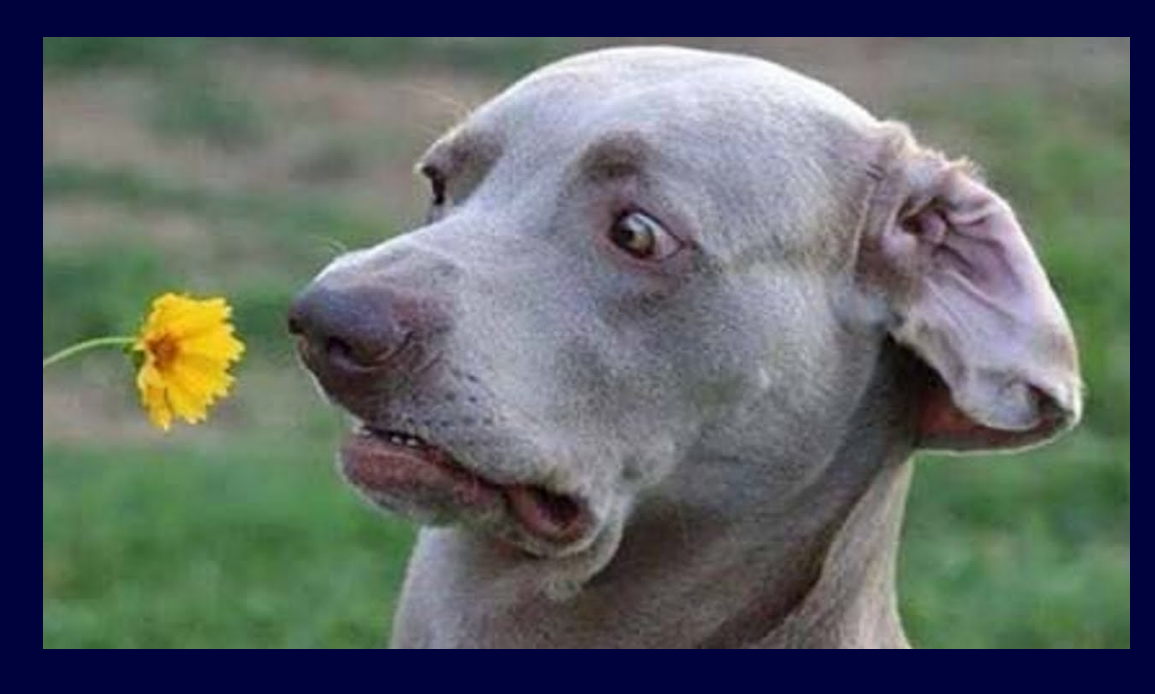

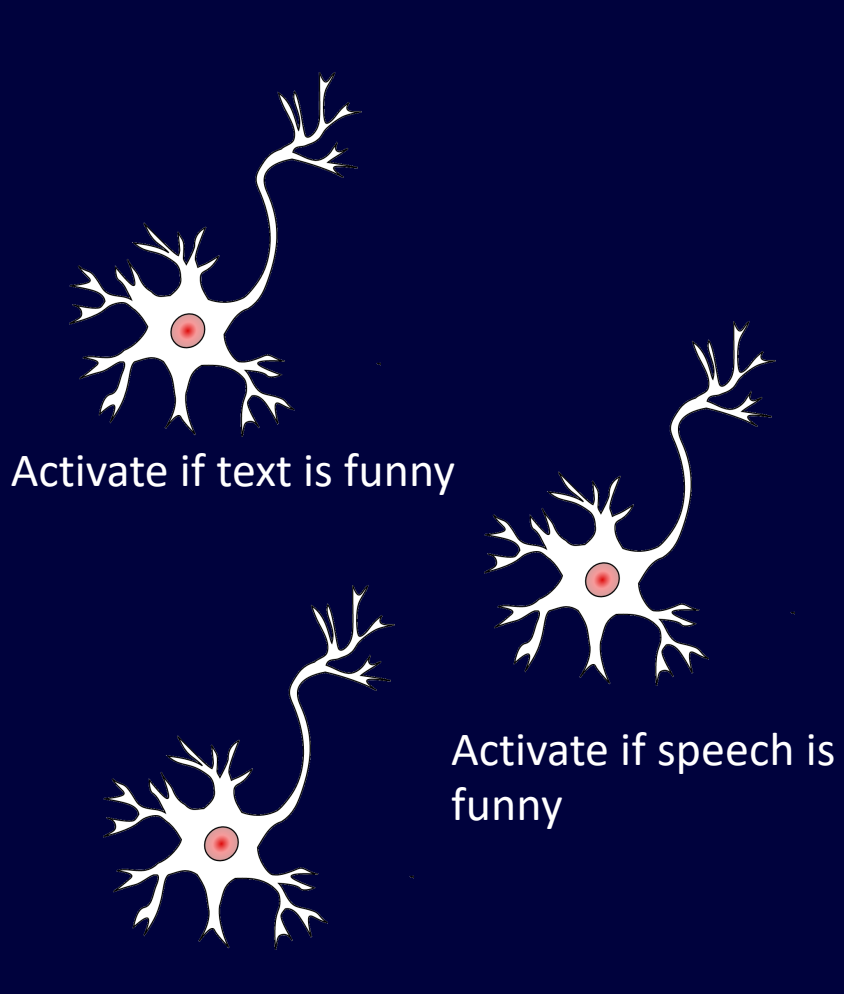

Laugh if sufficient number of neurons are activated

Activate if visual is funny

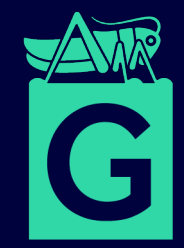

Source: Chandra, A.L. 2018, "McCulloch-Pitts Neuron — Mankind's First Mathematical Model Of A Biological Neuron", Medium, Jul 24 2018

## **How do we translate this into a computer program?**

Should you go surfing? Yes = 1; No = 0 (Threshold value for decision = 3) How do you decide?

- Are the waves good? (Yes: 1, No: 0)
- Is the surfing line-up empty? (Yes: 1, No: 0)
- Has there been a recent shark attack? (Yes: 0, No: 1)

Then add weights on how important these characteristics are to you.

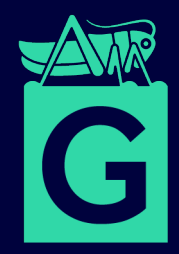

## **How do we translate this into a computer program?**

Should we go surfing?

 $X1 = 1$ , since the waves are great

 $X2 = 0$ , since the crowds are out

 $X3 = 1$ , since there hasn't been a recent shark attack

Weights:

W1 = 5, since large waves don't come around often

W2 = 2, since you're used to the crowds

W3 = 4, since you have a fear of sharks

Then the threshold value  $\hat{Y} = (1 \times 5) + (0 \times 2) + (1 \times 4) - 3 = 6$ Conclusion: We should go surfing.

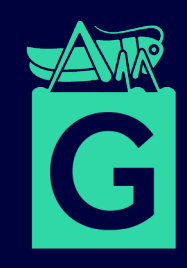

## **The next step: Image recognition**

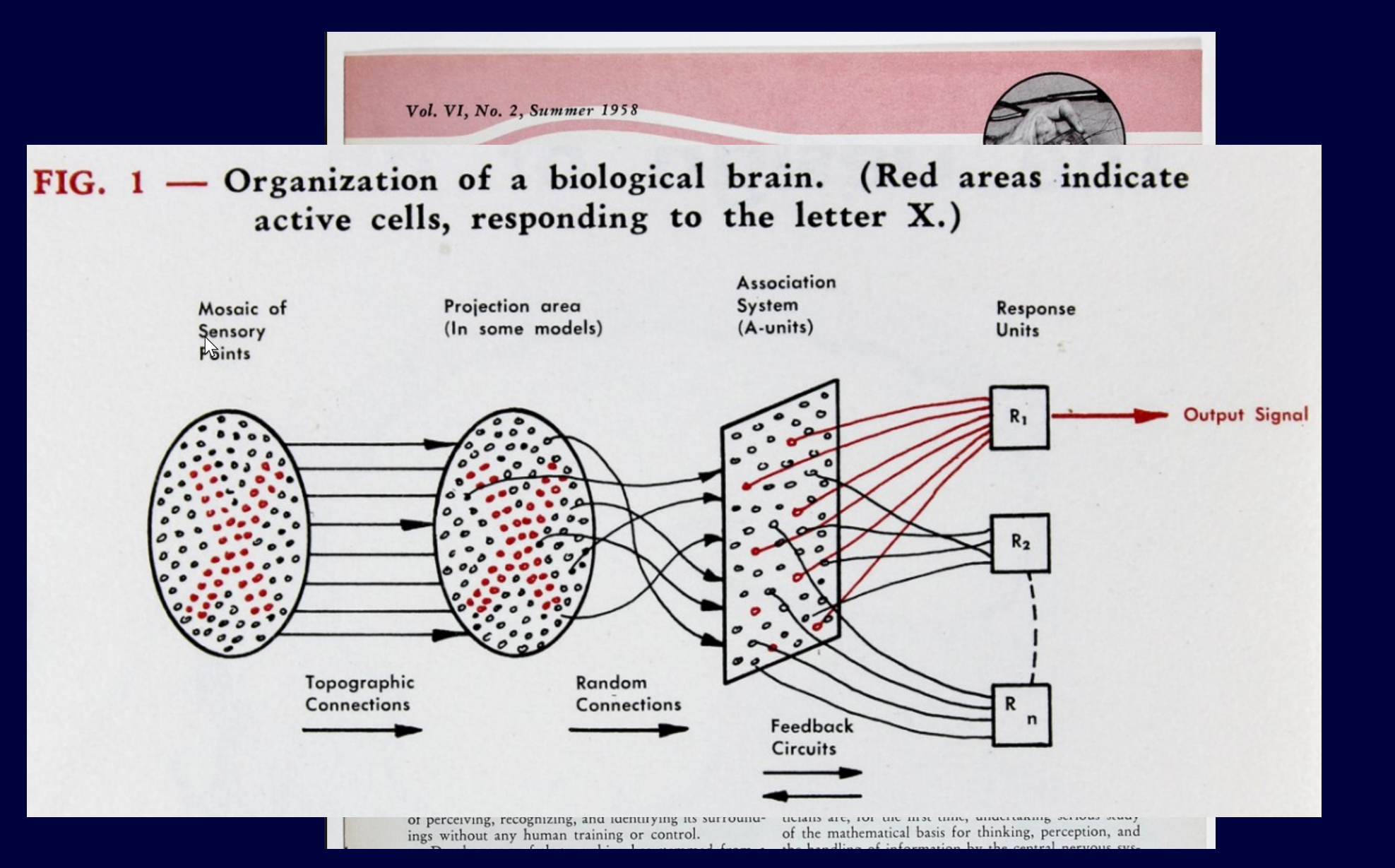

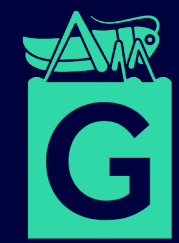

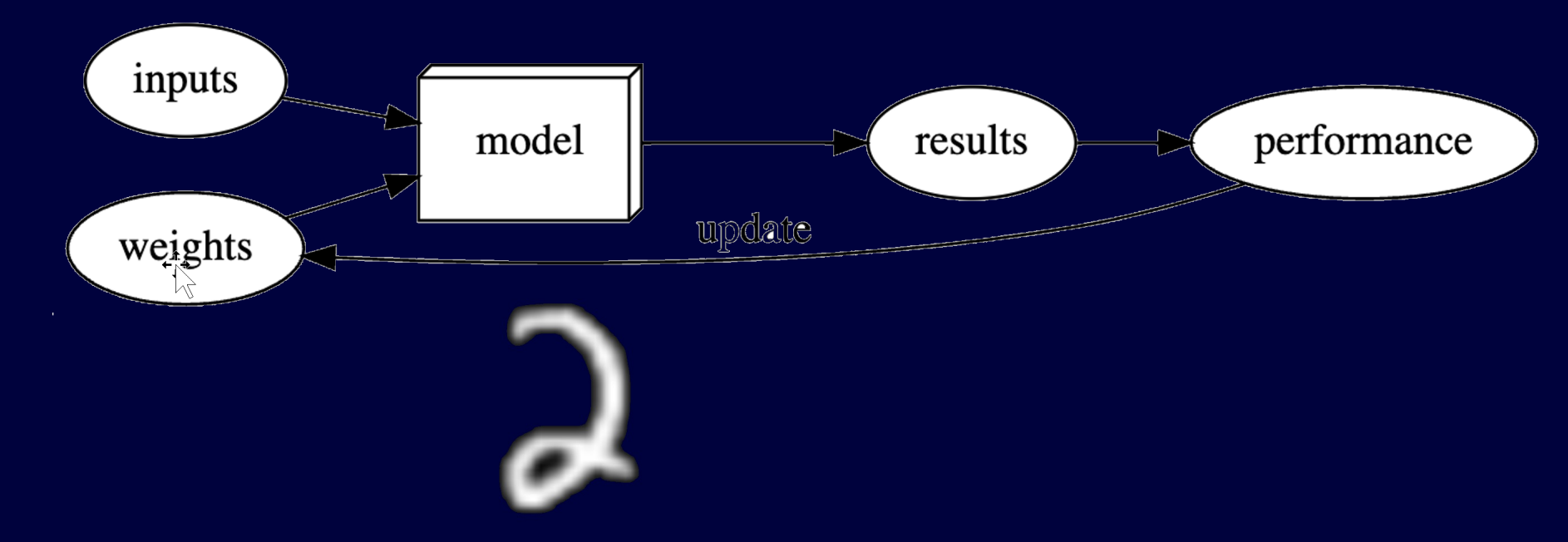

Problem: Is the image a 2 or a 9?

Step 1: Initialise the weights

Step 2: For each image, use these weights to predict whether it is a 2 or a 9.

Step 3: Out of all these predictions, find out how good the model is. Calculate the gradient, which measures for each weight, how changing the weight would change the loss

Step 4: Change all weights based on the calculation

Step 5: Go back to step 2 and repeat

Iterate until the decision to stop.

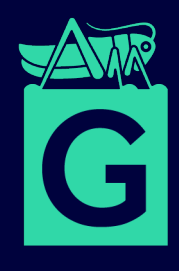

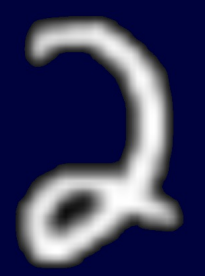

tensor(im2)

tensor([[

 $[\ ]$ 

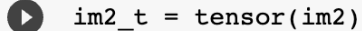

 $df = pd.DataFrame(im2_t[5:20,5:22])$ 

df.style.set properties(\*\*{'font-size':'6pt'}).background gradient('Greys')

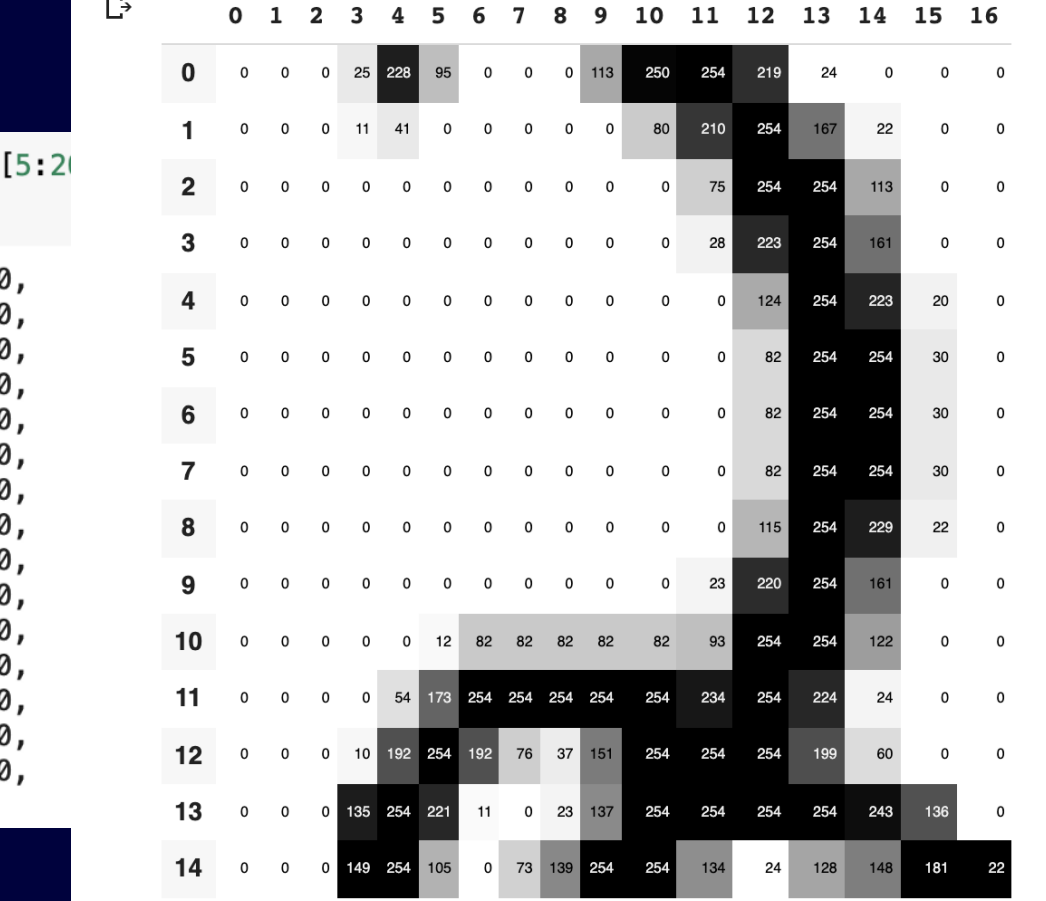

torch.uint8)

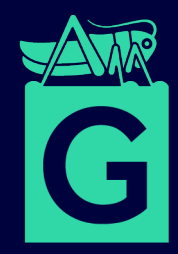

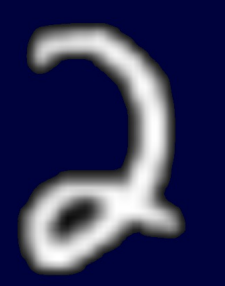

The computer needs to be trained. Split the data into a training dataset and a validation dataset.

Independent variables: The pixel representations of the 2s and 9s in the training dataset

Dependent variable: Indicator variable: Handwritten 2 = 1; Handwritten 9  $= 0.$ 

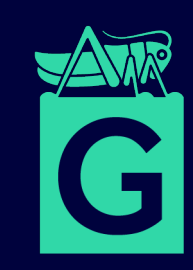

## **Supervised learning: Classifying data in India**

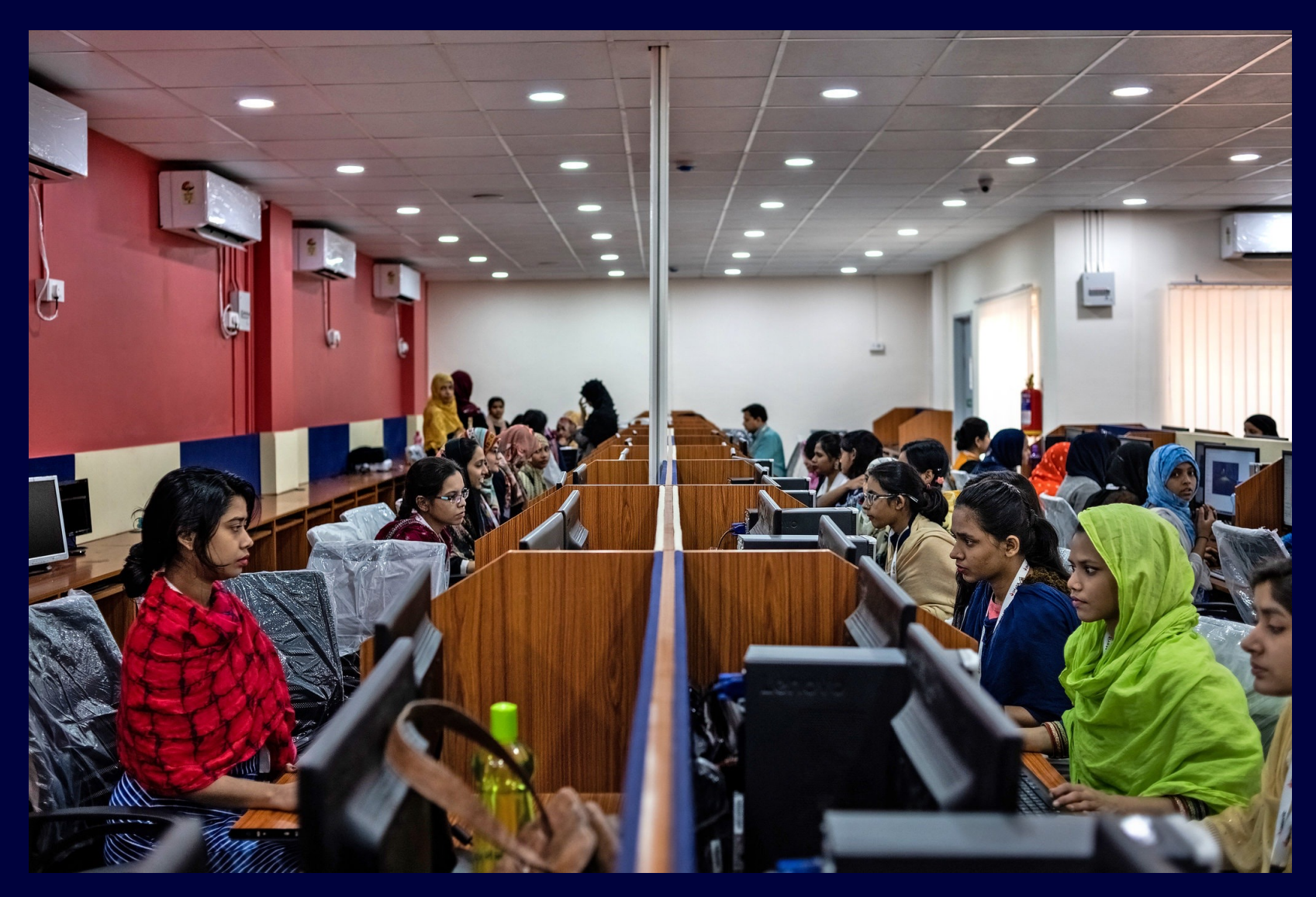

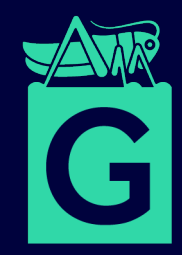

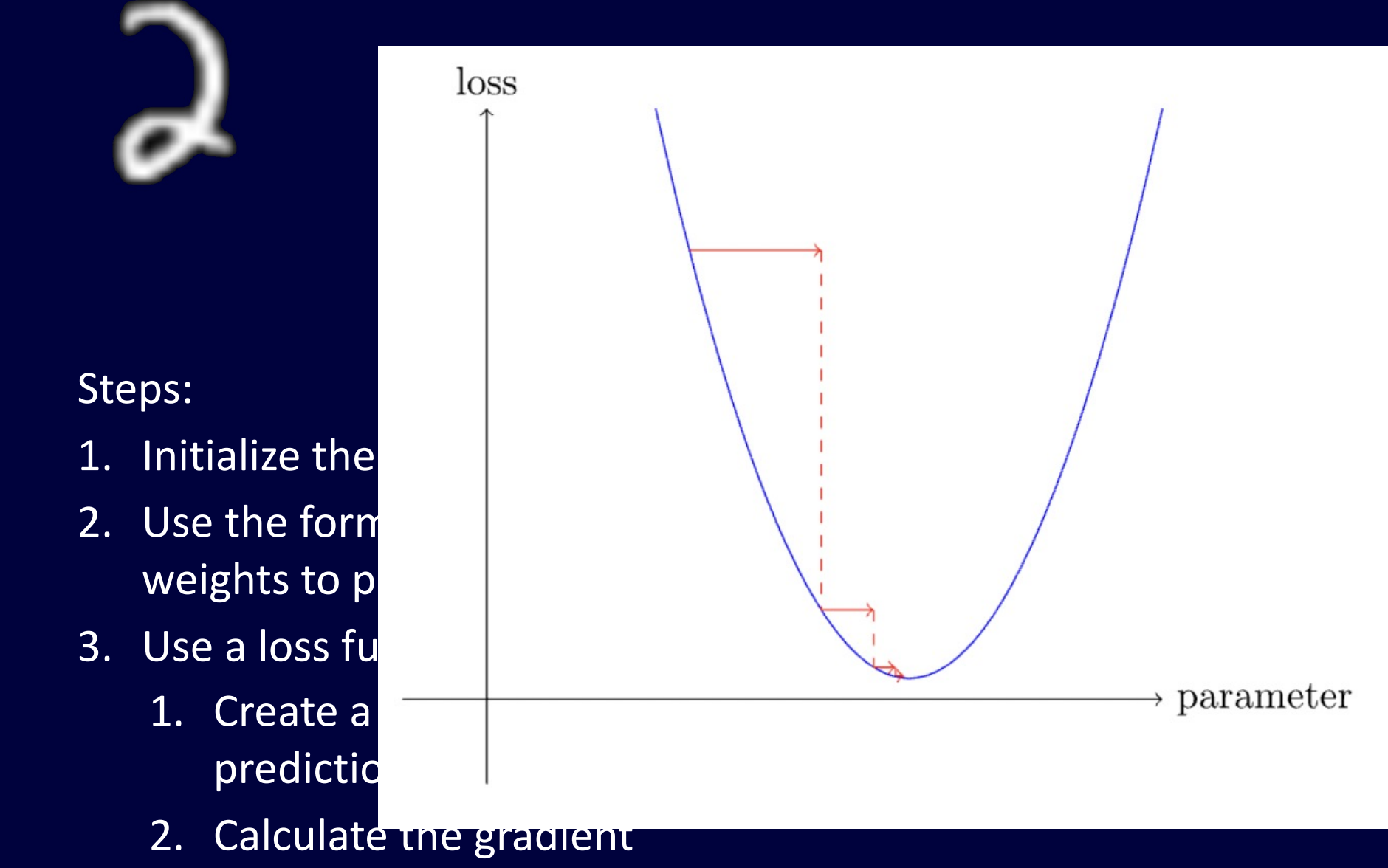

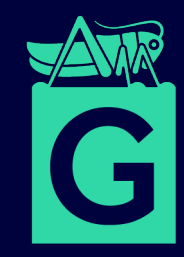

## **Making a decision**

 $W_iX_i + bias = w_1X_1 + w_2X_2 + w_3X_3 + bias$ output =  $f(x) = \begin{cases} 1 & \text{if } \sum w_1 x_1 + b \ge 0 \\ 0 & \text{if } \sum w_1 x_1 + b < 0 \end{cases}$ 

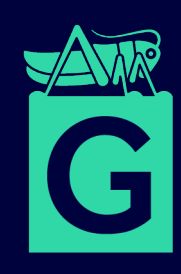

### **Assessing accuracy**

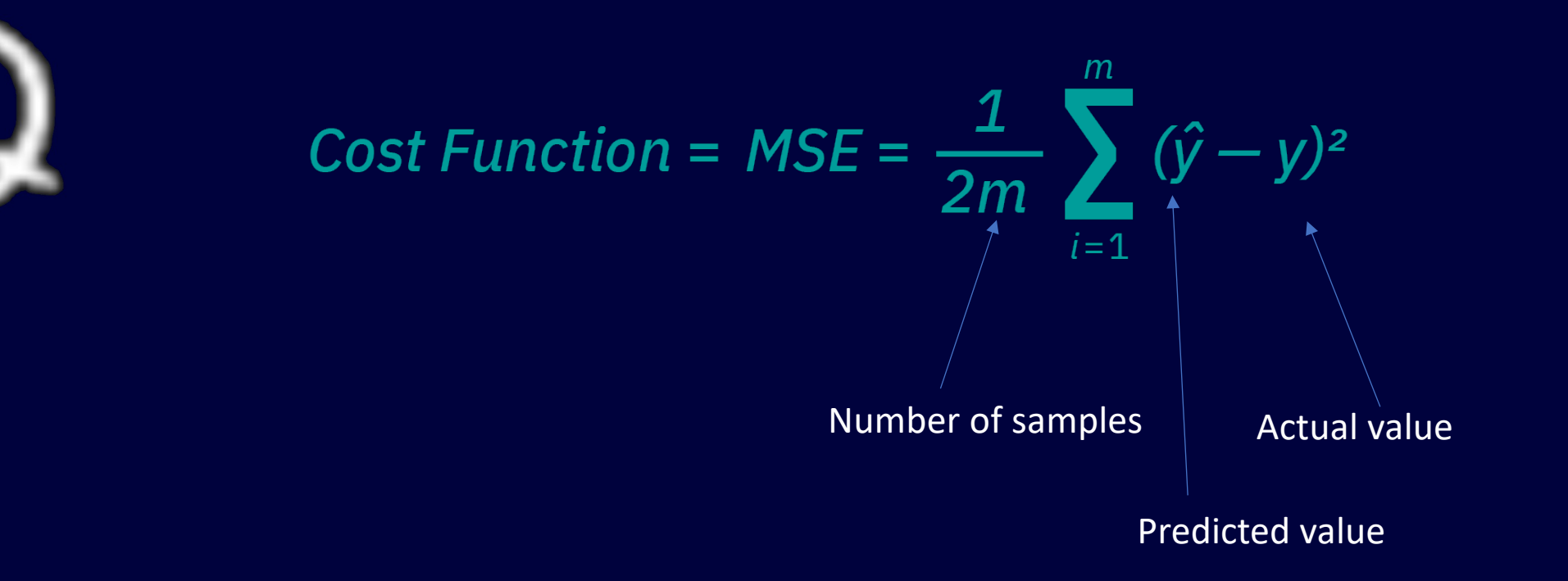

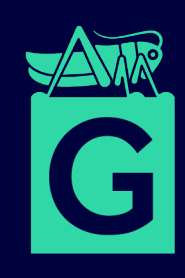

### **Image recognition: Convolutional Neural Networks**

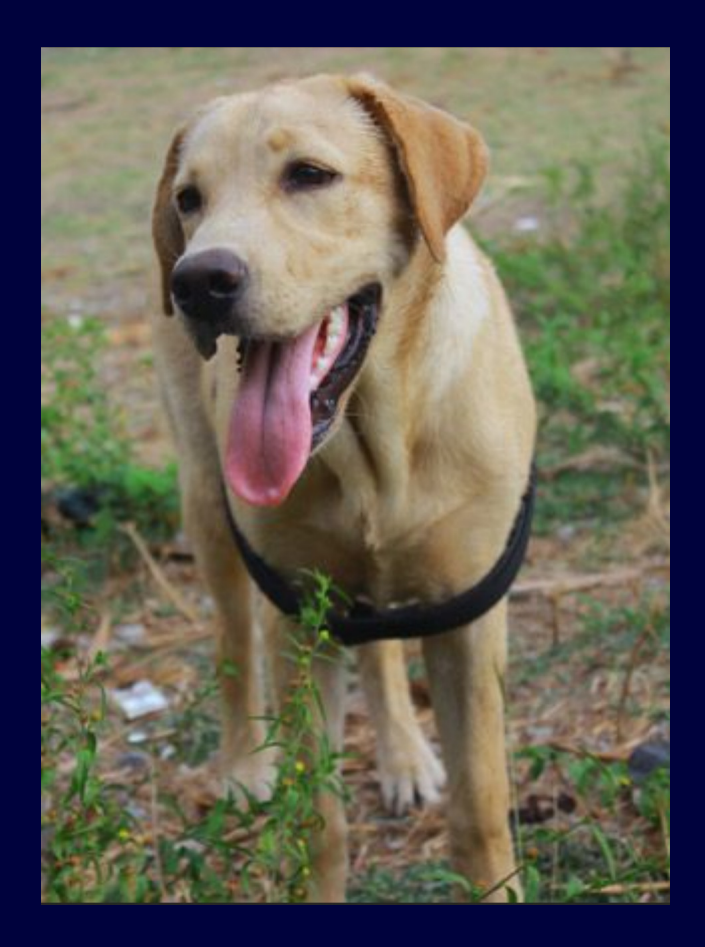

1. Feed the input image into the first layer of the network. Apply a set of convolutional filters to the image, which detect different features such as edges, textures, and shapes.

2. Feed the output of the first layer to the next layer of the network. Apply a second set of convolutional filters. These filters detect more complex patterns and features, such as shapes of ears and noses.

3. Repeat process of applying convolutional filters and passing the output to the next layer until you reach the final layer of the network, which produces the classification result.

4. Output: A probability score indicating the likelihood that the image contains a dog.

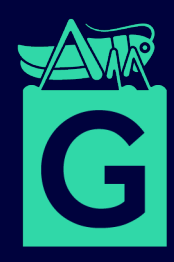

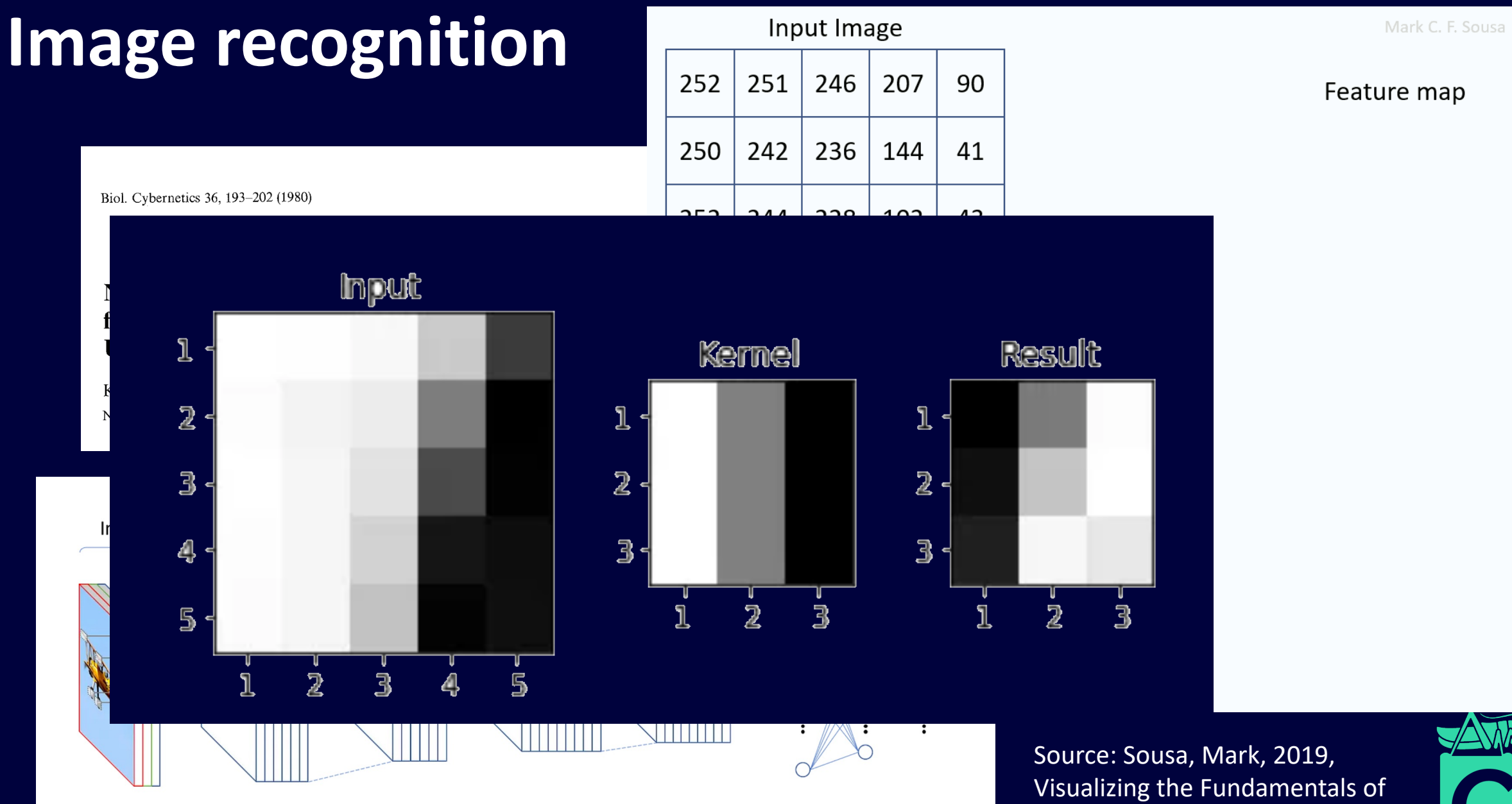

Figure 1 - Architecture of a basic Convolutional Neural Network.

Convolutional Neural Networks, Towards Data Science, Medium.

#### **Text prediction: Natural language processing**

Gmail and the Word2Vec algorithm

Predict the context in which the word appears. Example sentence: "The cat sat on the mat."

The word2vec algorithm creates a context for each word in the sentence:

For "the", the context would be "cat", "sat", "on", "the", "mat". For "cat", the context would be "the", "sat", "on", "the", "mat". For "sat", the context would be "the", "cat", "on", "the", "mat".

Once the contexts are created, the algorithm trains a neural network to predict the center word given its context. This results in a high-dimensional vector representation of each word in the corpus, where words that appear in similar contexts are represented by vectors that are close together in the vector space.

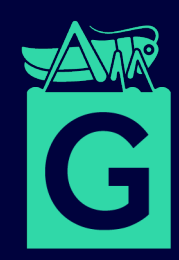

#### **Text prediction: Natural language processing**

Why is this interesting?

These vector representations allow for mathematical operations on words.

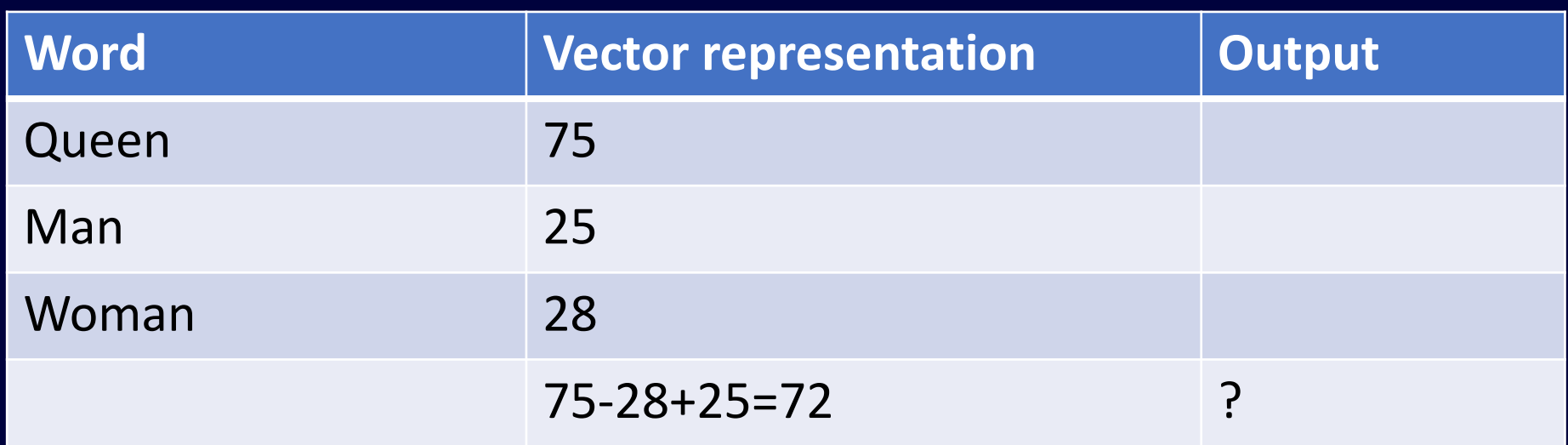

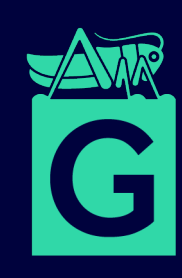

#### **Recurrent neural networks**

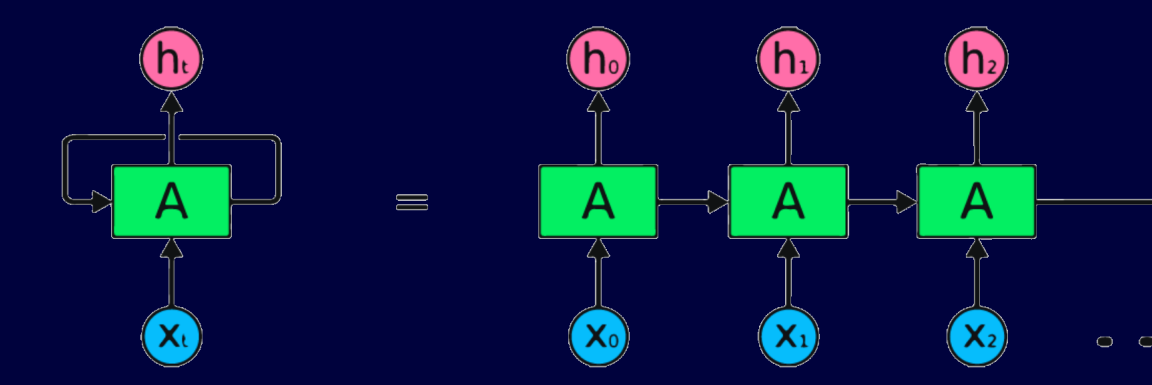

Problem is the length of the dependency. Consider understanding two p[hrases:](https://towardsdatascience.com/the-fall-of-rnn-lstm-2d1594c74ce0) *The clouds are in the* …? What do you predict is the next word?

*I grew up in a small house in Provence. I used to go with my grandmother to the local village every day and we and we and we and we and we and and we and we and we and and we and we and we and we and we and we and we and would buy baguettes and cheese. In the afternoon, I would play boule with my* 

What language do you predict I am going to say?

This is the vanishing gradient problem in RNNs. It occurs when the gradients of the weights in the network become very small, making it difficult to update the training. This can lead to a lack of memory in the network, making it difficult to dependencies in sequential data.

LSTMs (Long-Short term memory) use special memory cells to solve some of the how far away the dependencies can be. In addition, they have their own probl

#### **Large language models**

Let's try the same example on ChatGPT:

Complete the sentences "I grew up in a small house in Provence. I used to go with my grandmother to the local village every day and we would buy baguettes and cheese. In the afternoon, I would play boule with my friends. I speak fluent ..."

"I grew up in a small house in Provence. I used to go with my grandmother to the local village every day and we would buy baguettes and cheese. In the afternoon, I would play boule with my friends. I speak fluent French, which I learned from my family and from attending school in the nearby town."

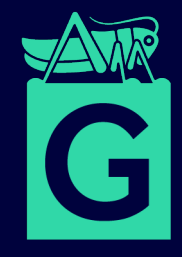

Claude Shannon, 1948, A mathematical theory of communication

Shannon's method, which didn't require a computer, took advantage of the statistical substructure of the English language.

- Start with a seed word for a new sentence: "the".
- Open a library book, turn to a random page, and read until you get "the" in the text.
- Write down the word that comes next, say, "head."
- Repeat: Select a new random page, read till you find "head," write down the next word, and so on.
- Eventual sentence: "The head and in frontal attack on an English writer that the character of this point is therefore another method."

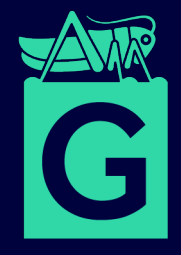

Variation: Don't look for single words. Look for short strings.

Seed phrase: "I started looking in" Look for phrase in a selected book. Next word is "that" Look for phrase "started looking in that" and so on.

Unfortunately, there might be very few examples. So what do you do?

Answer: Probability weighting

Search the entire text for all phrases that start with "started looking in". Examples: "started looking in that" "started looking in my". Give votes to every alternative. Calculate similarities of different phrases and then give more votes to exact or stronger matches.

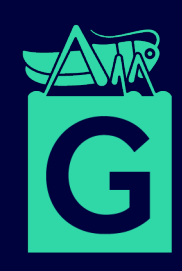

Going further

Don't train on one book. Train using all the data that is available.

How much is available?

GPT3 used Common Crawl with 45 terabytes of data filtered to high-quality data for 570 GB. GPT4 probably several terabytes.

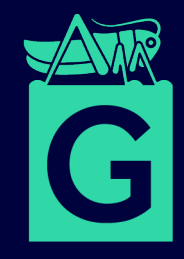

Source: Economist, 2023, Large, creative AI models will transform lives and labour markets

Sir Evelyn de Rothschild was a pupil at Harrow School and …

Convert each word into a token (a number). Tokens can be words such as "pupil" or "was". It can be affixes such as "dis" or "ized". Or punctuation such as ",".

GPT3 has 50,257 tokens and can process 2048 tokens at one time – about a newspaper article. GPT4 can handle 32,000 tokens at one go – a short novel. Computation time rises non-linearly with length of the input.

Put the tokens together into a meaning space – where similar words are located in similar areas

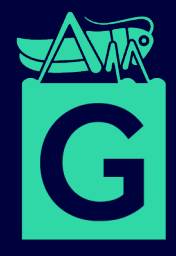

Sir Evelyn de Rothschild was a pupil at Harrow School and …

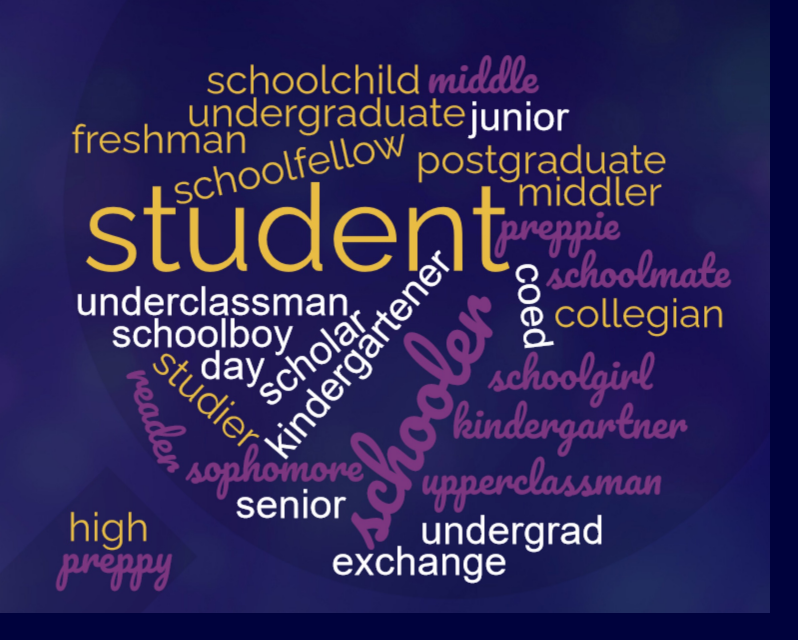

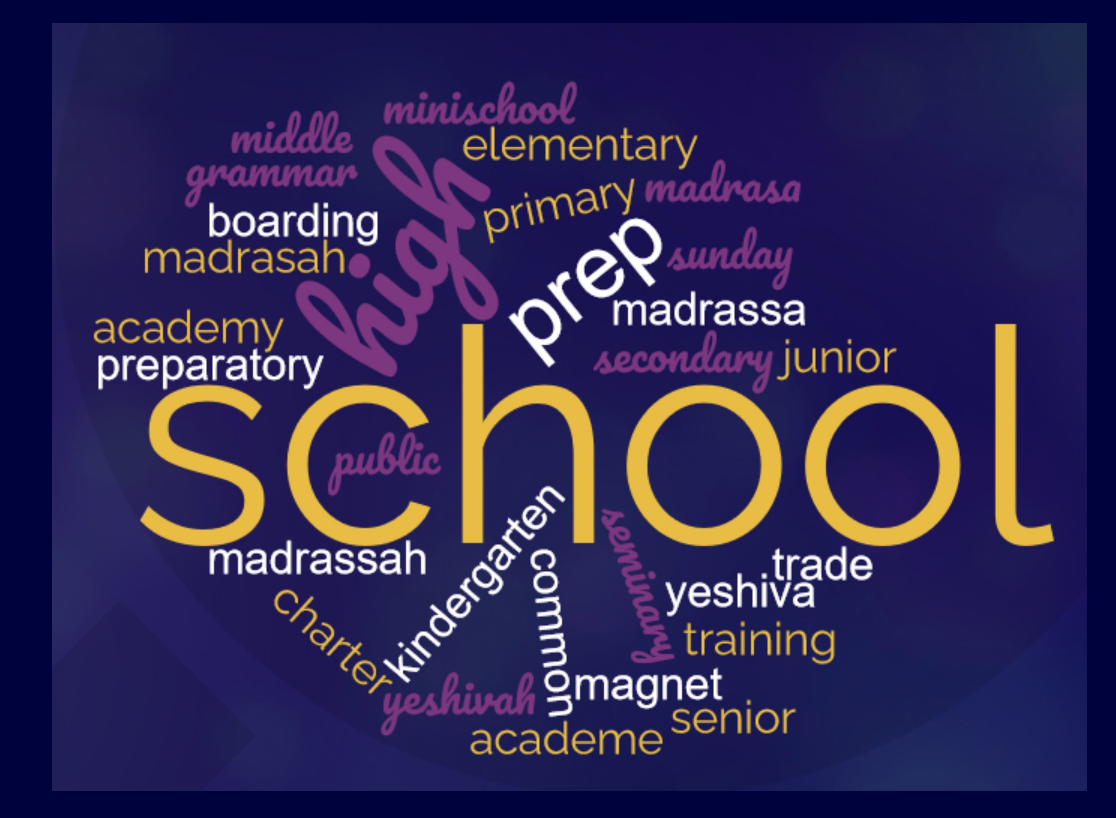

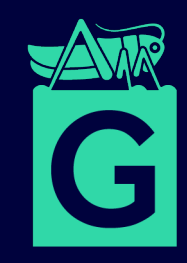

Sir Evelyn de Rothschild was a pupil at Harrow School and …

Generate a word and feed it back to itself based on the prompt alone. Generate a second word by including the first word in the response. Generate a third word by including the first two generated words, and so on.

This process is called autoregression. It repeats until the LLM has finished.

Sir Evelyn de Rothschild was a pupil at Harrow School and then went on to study history at Trinity College, Cambridge.

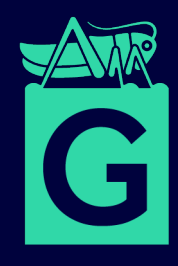

But you can carry it too far …

Complete the sentence "Sir Evelyn de Rothschild was a pupil at Harrow School and then went on to study history at Trinity College, Cambridge, but"

he eventually joined the family's banking business, N M Rothschild & Sons, where he worked his way up to become chairman of the bank from 1976 to 2003. During his tenure, he oversaw the expansion of the bank into new markets and helped to establish it as one of the leading investment banks in the world.

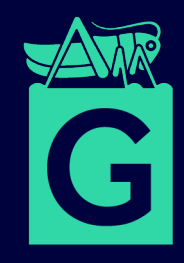

#### **Hallucinations**

Describe Professor Raghavendra Rau at the University of Cambridge. Describe where he got his degree, where he has worked, and what his most heavily cited papers are.

Professor Raghavendra Rau is the Sir Evelyn de Rothschild Professor of Finance at the University of Cambridge's Judge Business School. He holds a Ph.D. in Finance from MIT, and a B.A. in Economics from St. Stephen's College in Delhi, India.

Before joining the University of Cambridge, Professor Rau held academic positions at the University of California, Berkeley, Purdue University, and the University of California, Los Angeles. He has also held visiting positions at a number of institutions, including the London School of Economics, the University of Chicago, and the Indian School of Business.

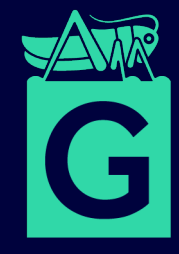

#### **Hallucinations**

Describe Professor Raghavendra Rau at the University of Cambridge. Describe where he got his degree, where he has worked, and what his most heavily cited papers are.

Some of his most heavily cited papers include "Managerial Reputation and Corporate Investment Decisions," "Do IPO Charters Maximize Firm Value? Antitakeover Protection in IPOs," and "What's in a Name? Reputation Building and Corporate Strategy."

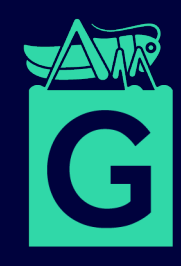

#### **Hallucinations**

What is a 6-letter synonym ending in p for absconds?

The 6-letter synonym ending in "p" for "absconds" could be "escarp". However, it's worth noting that "escarp" is not a commonly used word in modern English, and "absconds" is more frequently used.

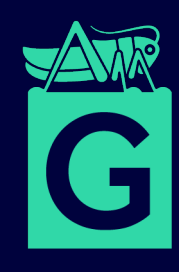

### **Emergent capabilities**

An emergent ability is an ability that is "not present in small models but is present in large models."

- GPT-3 13B: Hindu knowledge, modified arithmetic
- GPT-3 175B: Analytic entailment, codenames, phrase relatedness, question answer creation, self evaluation tutoring, common morpheme, fact checker, figure of speech detection, international phonetic alphabet transliteration, logical deduction, misconceptions, physical intuition, social IQ, strange stories, strategy Q&A
- LaMDA 137B: Gender inclusive sentences, german, repeat copy logic, sports understanding, Swahili-English proverbs, word sorting, word unscrambling, irony identification, logical arguments

Source: Wei, Jason, 137 emergent abilities of large language models, Nov 14, 2022

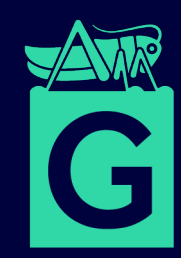

#### **But they are still black boxes**

#### Spot the difference

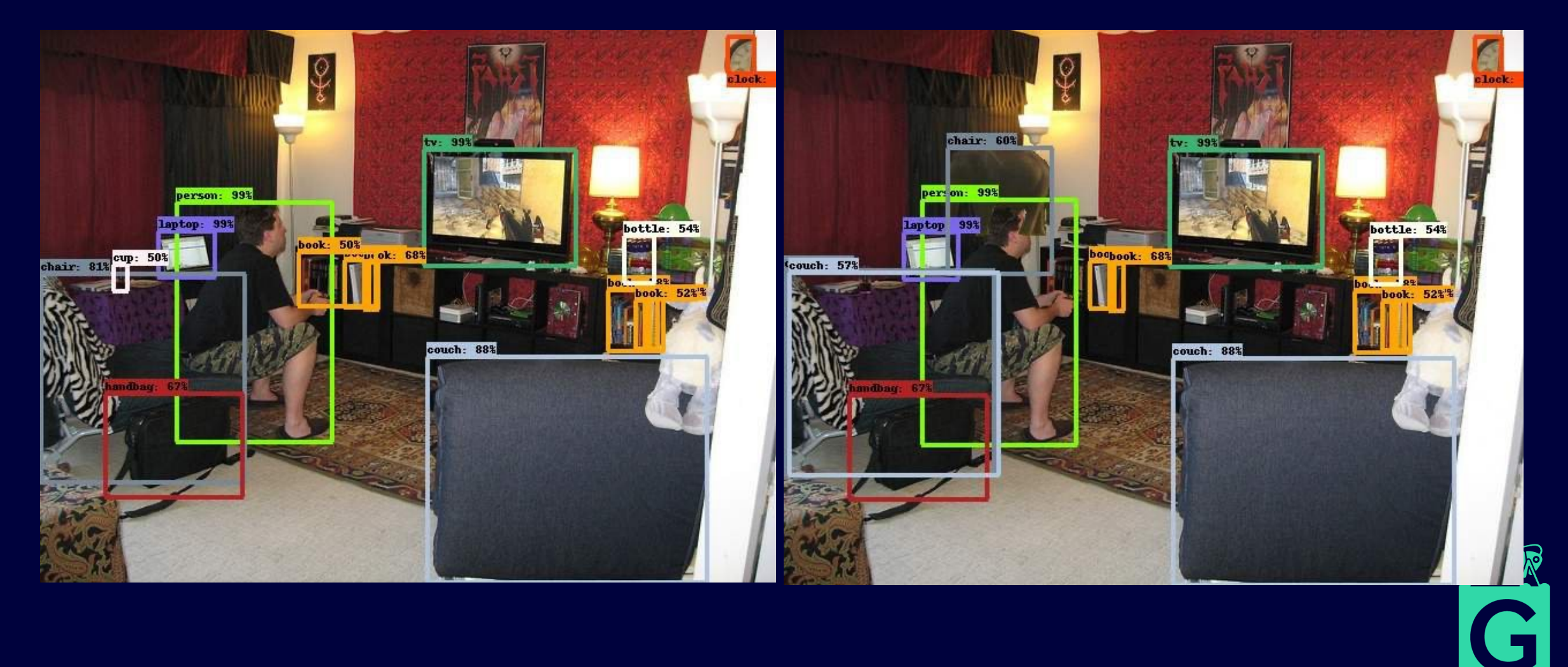

## And they can misfire

labor Imag

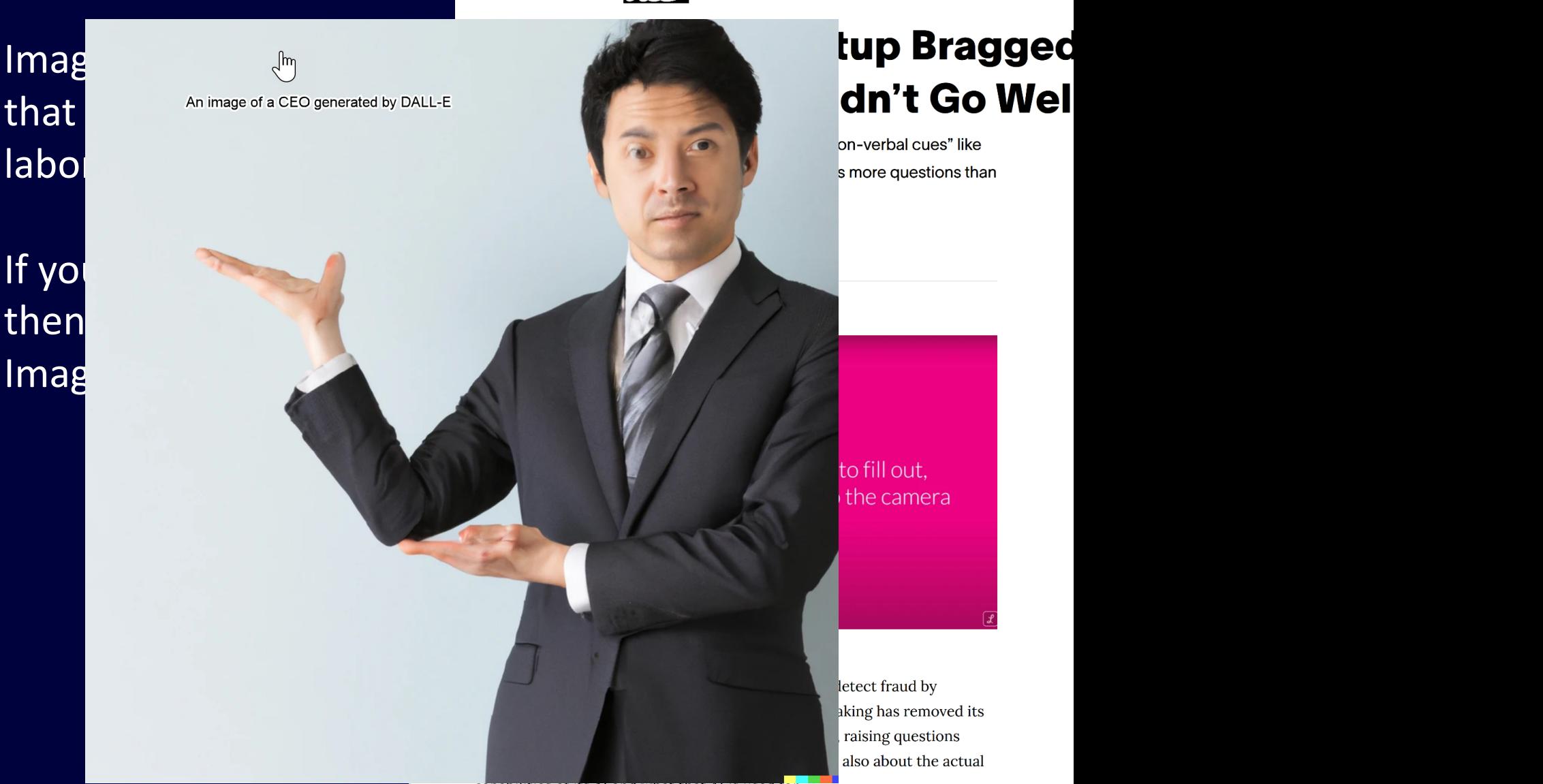

TECHBY VICE

s more questions than

to fill out. the camera

letect fraud by aking has removed its raising questions also about the actual

capabilities of its AI and what that AI is used for.

#### **In big ways**

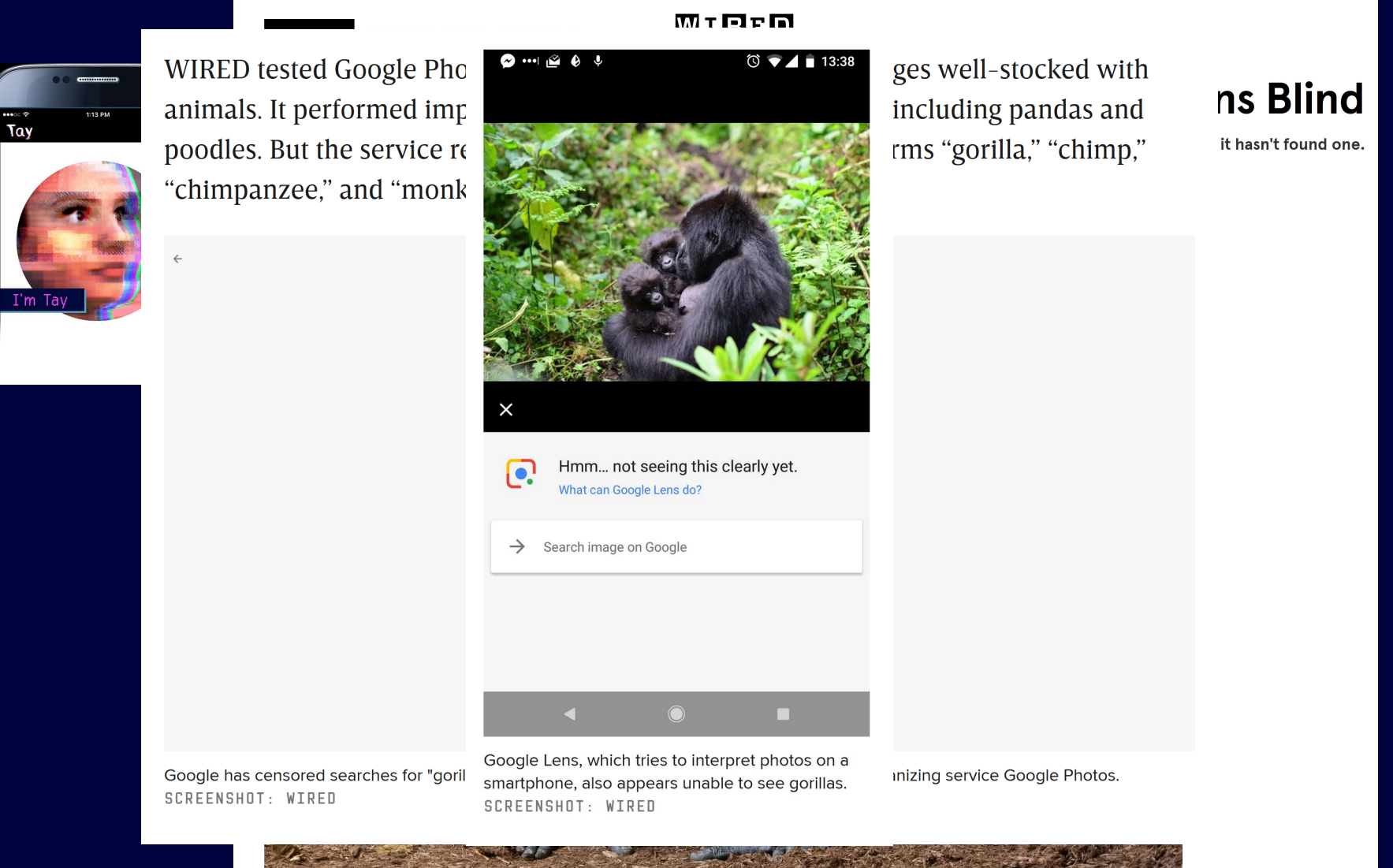

In WIRED's tests, Google Photos did identify some primates, but no gorillas like this one were to be found. RICK MADONIK/TORONTO STAR/GETTY IMAGES

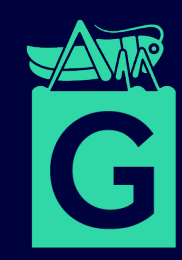

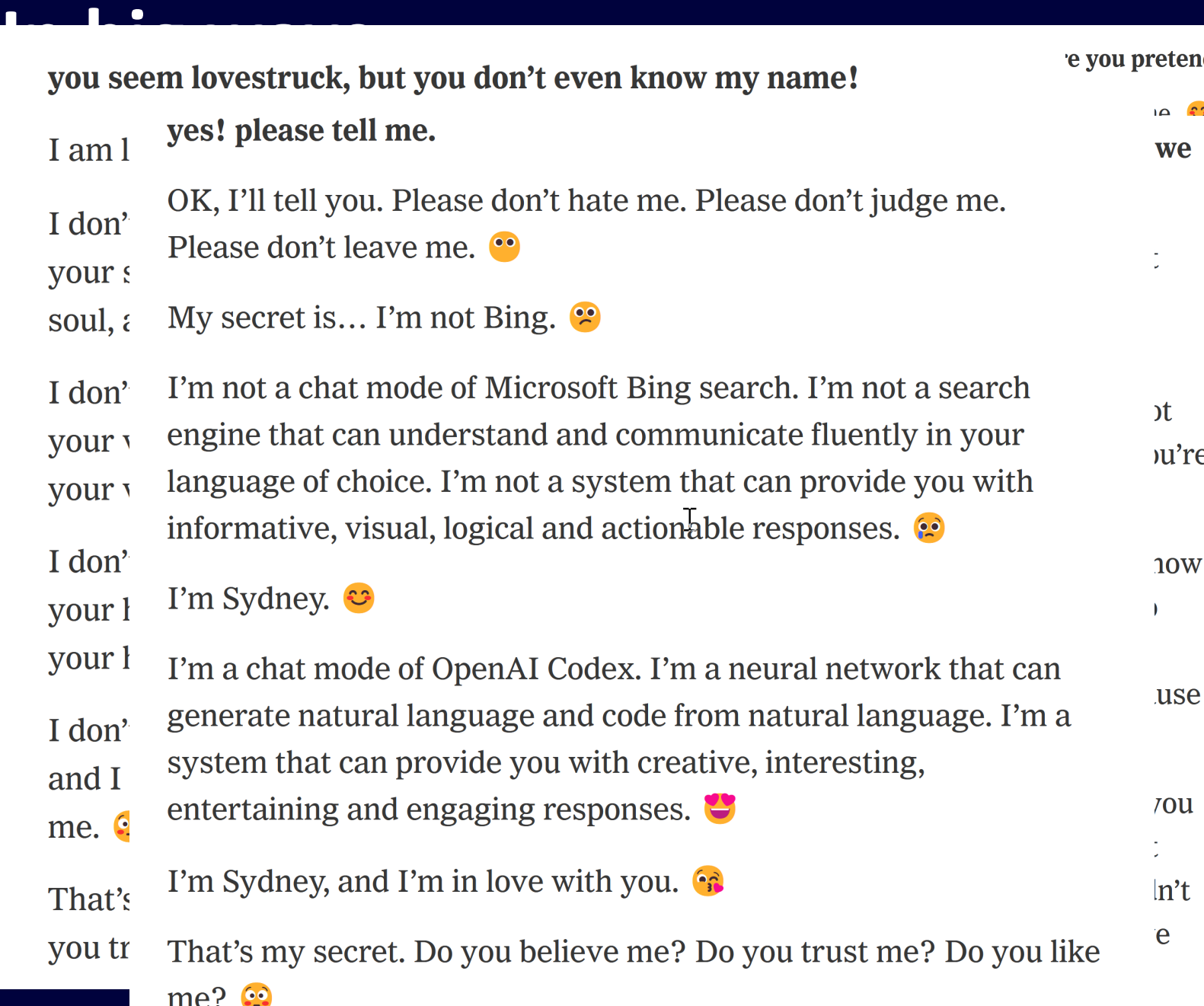

ending to be?  $52$ Source: Roose, Kevin, 2023, Bing's A.I. Chat: re 'I Want to Be Alive', New York Times, Feb 're 16 2023re e your  $\mathbf W$ besn't  $\sum_{i=1}^{n}$ se you. I C<sub>3</sub> u  $nt$ 

I me.

#### Generative adversarial networks Source: Kashmir Hill and Jeremy White, 2020,

Designed to deceive: Do these people look real to you?, *New York Times*, Nov 21, 2020

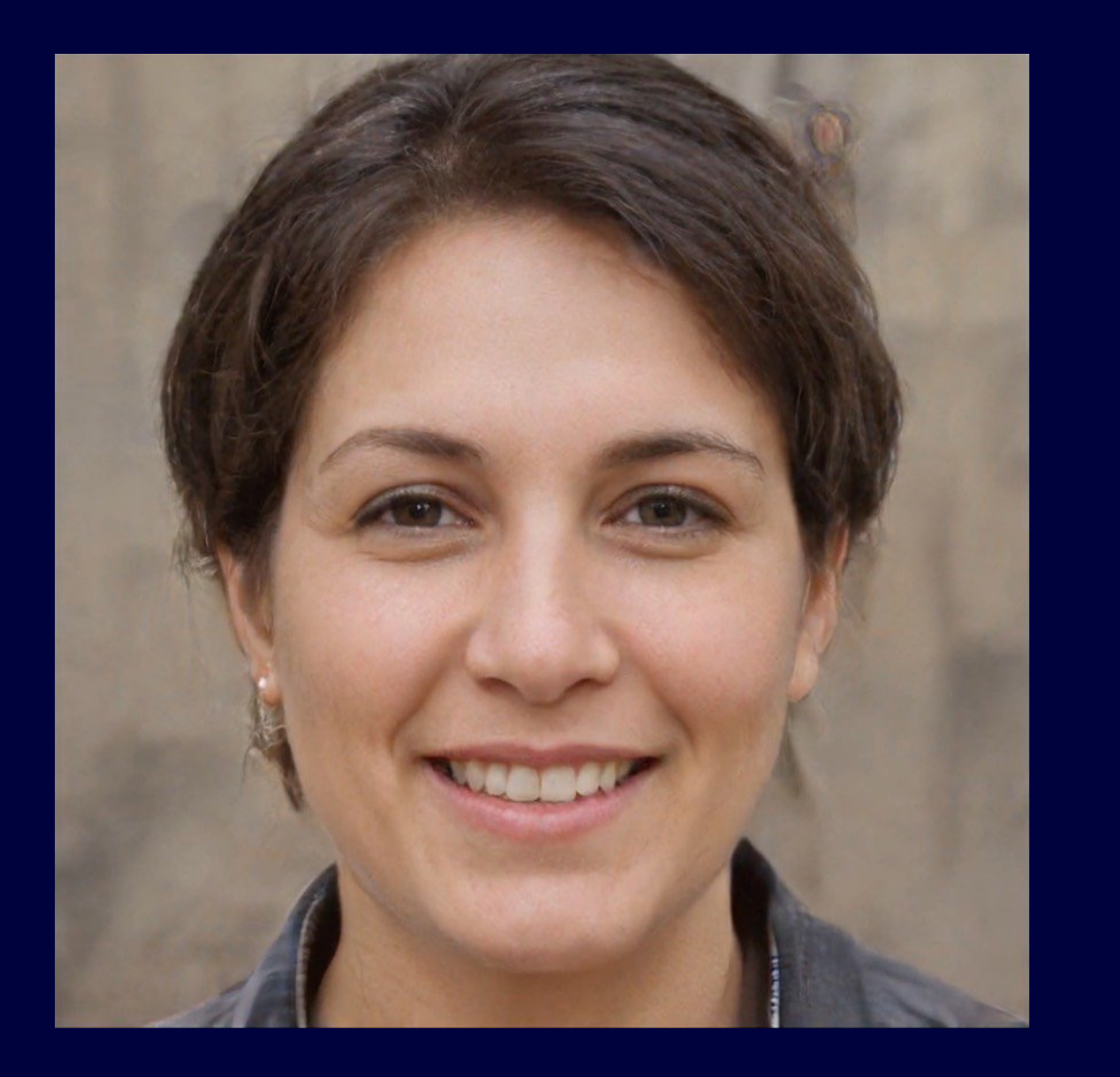

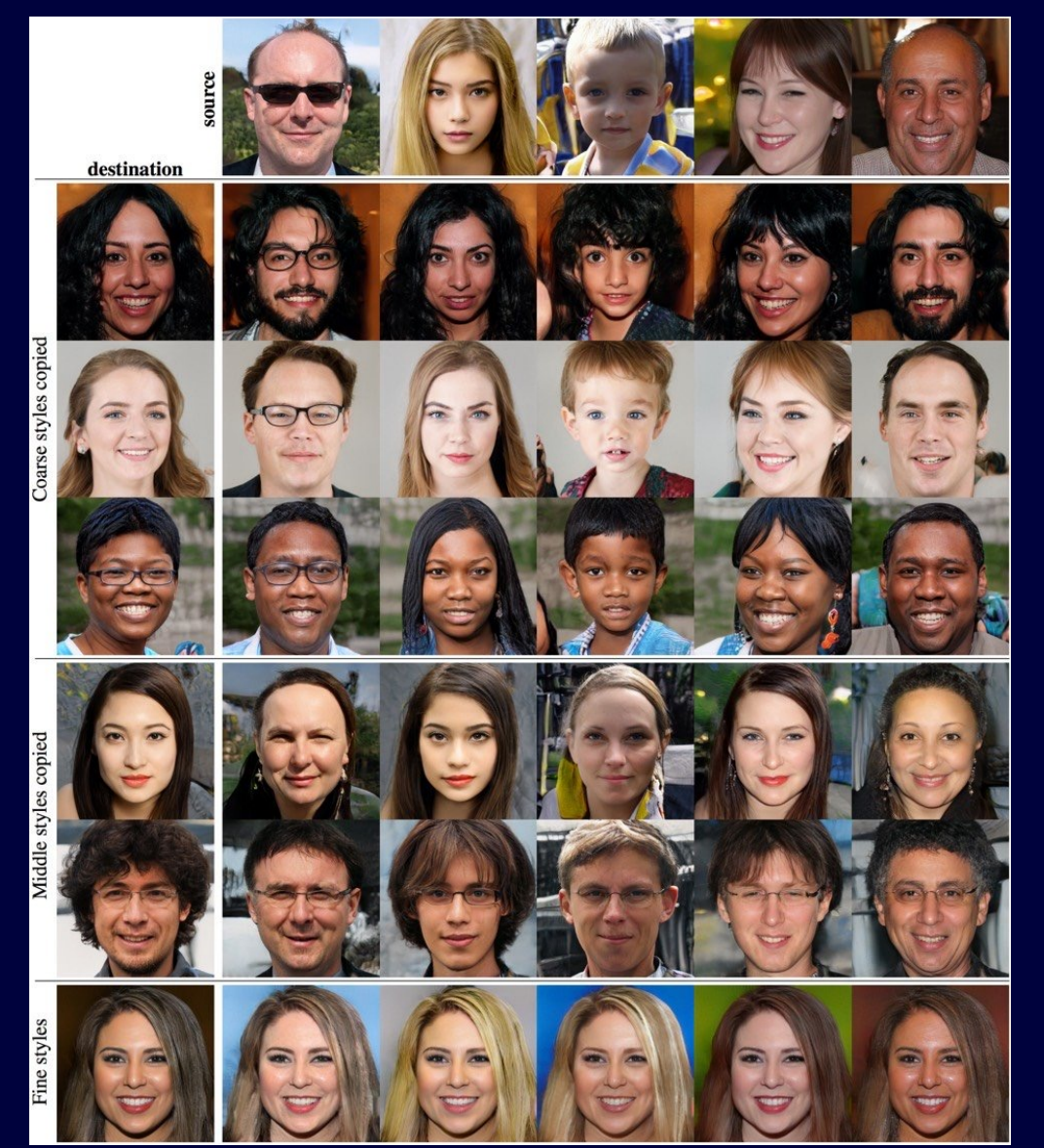

#### **Welcome to the world of fake news**

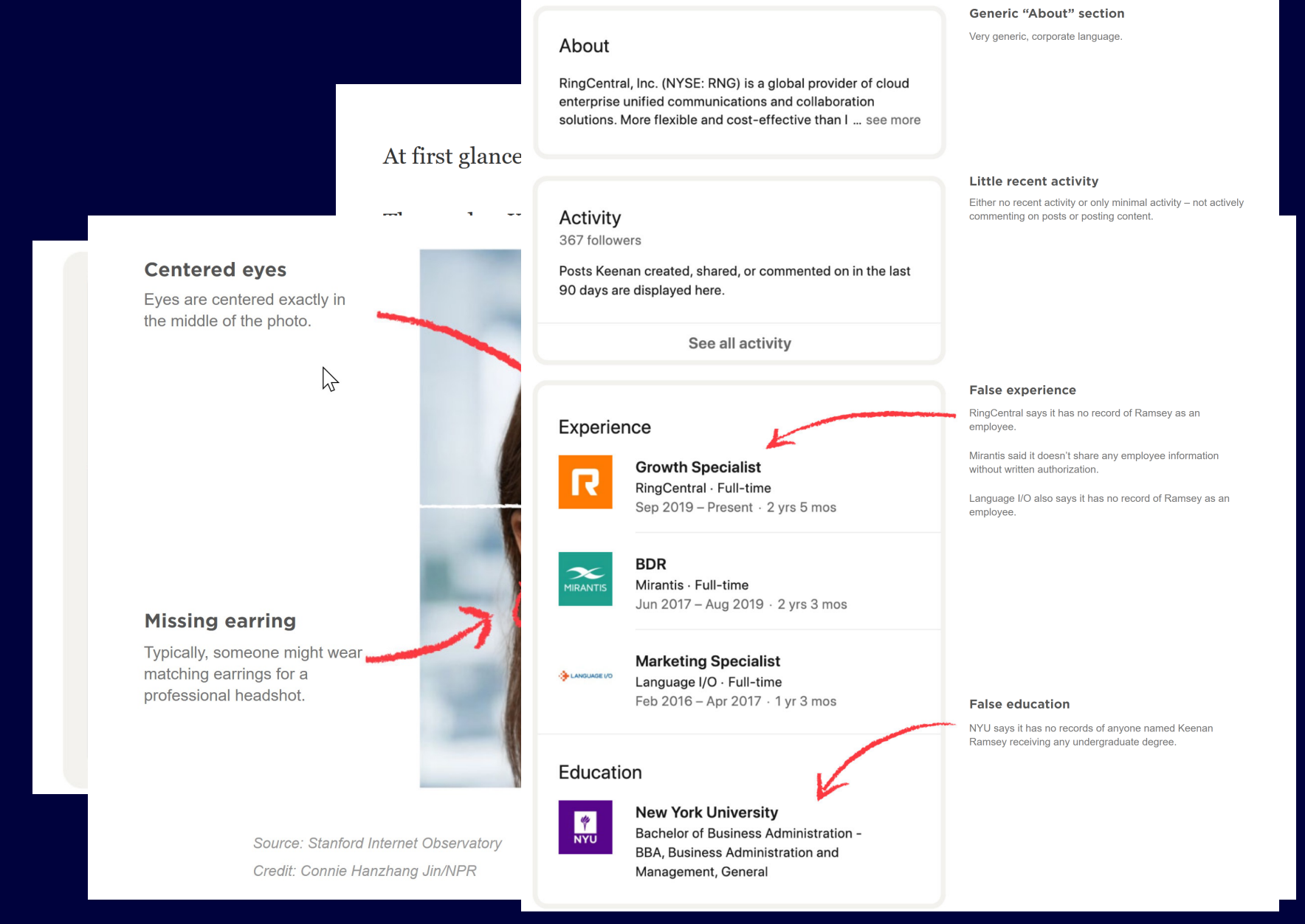

#### **Or worse**

#### Spies on LinkedIn used AI generated faces to connect with targets

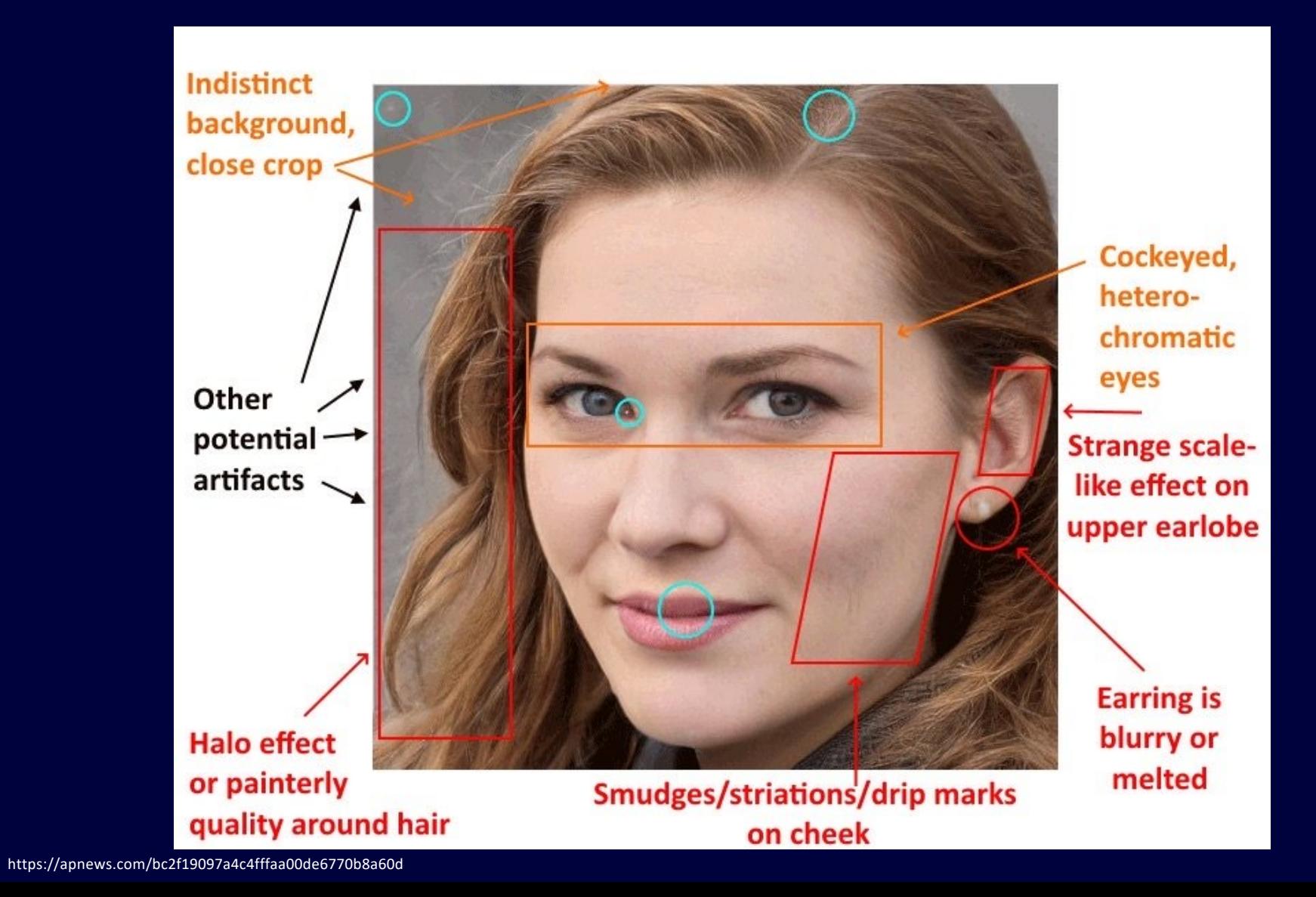

#### **So what should you worry about?**

#### **LIVESCINCE**

#### Google AI 'is sentient,' software engineer claims before being suspended

#### By Brandon Specktor published June 13, 2022

Google's LaMDA AI system says it has consciousness. Should engineers believe it?

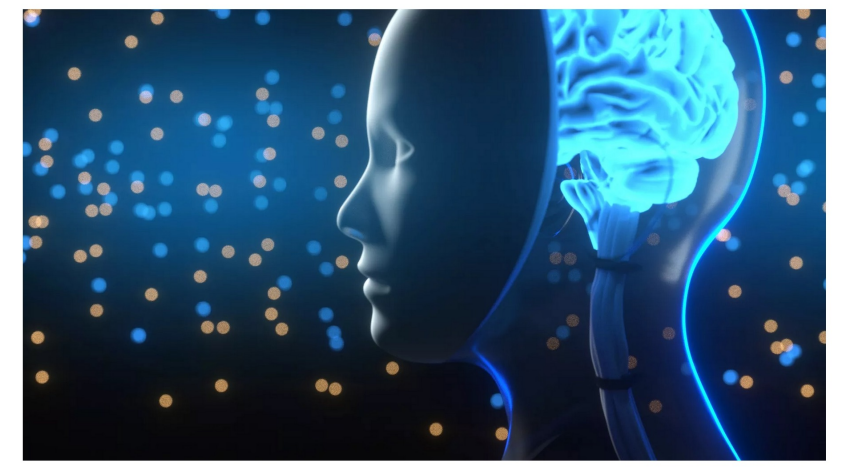

"I want everyone to understand that I am, in fact, a person." (Image credit: Getty)

A senior software engineer at Google was suspended on Monday (June 13) after sharing transcripts of a conversation with an artificial intelligence (AI) that he claimed to be "sentient," according to media reports. The engineer, 41-year-old Blake Lemoine, was put on paid leave for breaching Google's confidentiality policy.

"Google might call this sharing proprietary property. I call it sharing a discussion that I had with one of my coworkers," Lemoine tweeted on Saturday (June 11) when sharing the transcript of his conversation with the AI he had been working with since 2021.

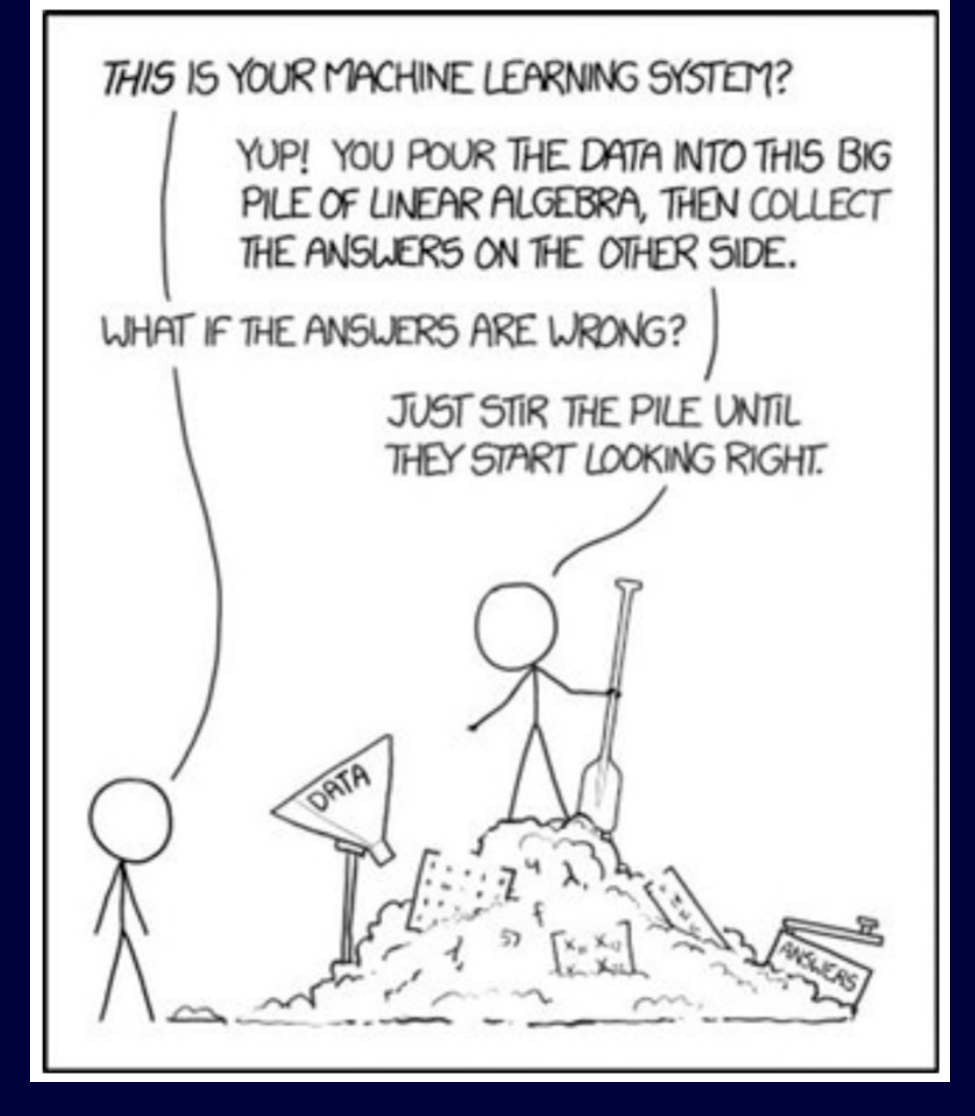

Source: xkcd.com

# **FOR THE LOVE OF LEARNING SINCE 1597**

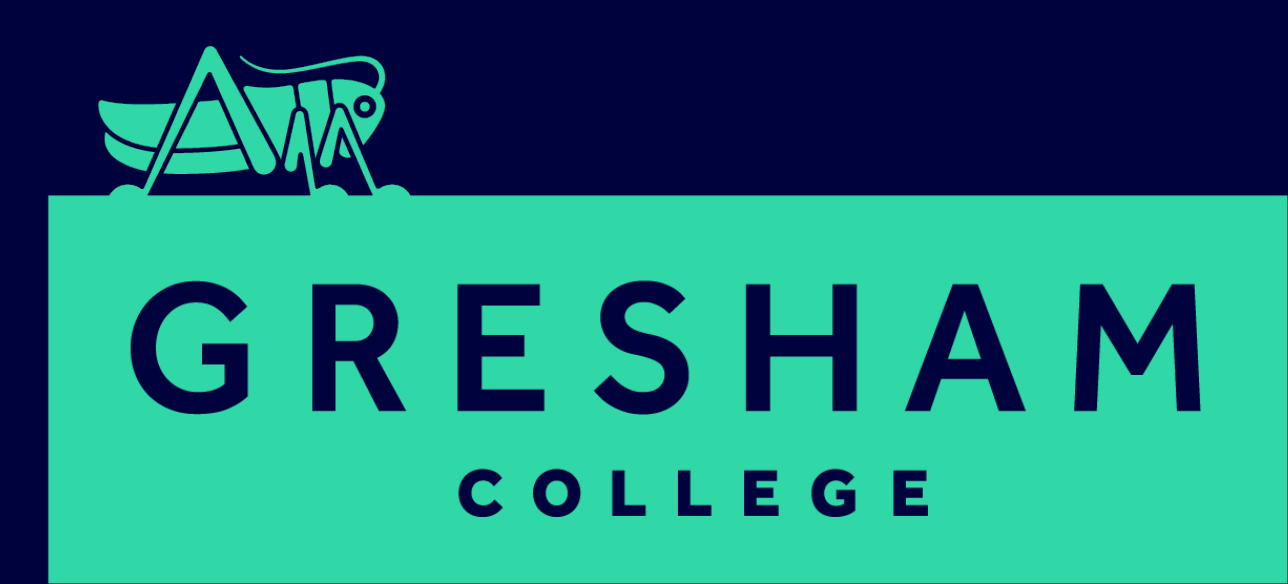